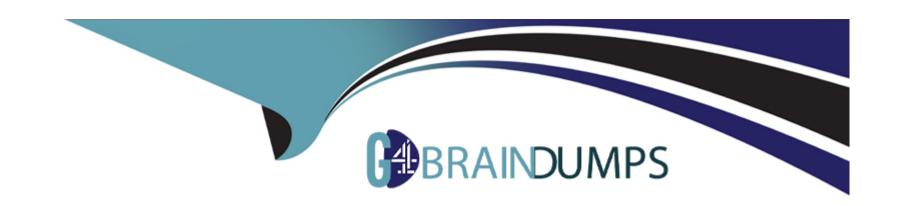

# Free Questions for SPLK-3001 by go4braindumps

Shared by Norris on 12-12-2023

For More Free Questions and Preparation Resources

**Check the Links on Last Page** 

### **Question Type:** MultipleChoice

A set of correlation searches are enabled at a new ES installation, and results are being monitored. One of the correlation searches is generating many notable events which, when evaluated, are determined to be false positives.

What is a solution for this issue?

### **Options:**

- A- Suppress notable events from that correlation search.
- B- Disable acceleration for the correlation search to reduce storage requirements.
- **C-** Modify the correlation schedule and sensitivity for your site.
- D- Change the correlation search's default status and severity.

#### **Answer:**

Α

# **Question 2**

### **Question Type:** MultipleChoice

Accelerated data requires approximately how many times the daily data volume of additional storage space per year?

### **Options:**

**A-** 3.4

**B-** 5.7

**C-** 1.0

D- 2.5

#### **Answer:**

Α

# **Question 3**

### **Question Type:** MultipleChoice

When installing Enterprise Security, what should be done after installing the add-ons necessary for normalizing data?

| 0 | p | ti | 0 | n | S |  |
|---|---|----|---|---|---|--|
|   |   |    |   |   |   |  |

- A- Configure the add-ons according to their README or documentation.
- B- Disable the add-ons until they are ready to be used, then enable the add-ons.
- C- Nothing, there are no additional steps for add-ons.
- D- Configure the add-ons via the Content Management dashboard.

#### **Answer:**

Α

## **Question 4**

**Question Type:** MultipleChoice

How is it possible to specify an alternate location for accelerated storage?

### **Options:**

A- Configure storage optimization settings for the index.

- B- Update the Home Path setting in indexes, conf
- C- Use the tstatsHomePath setting in props, conf
- D- Use the tstatsHomePath Setting in indexes, conf

#### **Answer:**

C

## **Question 5**

#### **Question Type:** MultipleChoice

A security manager has been working with the executive team en long-range security goals. A primary goal for the team Is to Improve managing user risk in the organization. Which of the following ES features can help identify users accessing inappropriate web sites?

### **Options:**

- A- Configuring the identities lookup with user details to enrich notable event Information for forensic analysis.
- B- Make sure the Authentication data model contains up-to-date events and is properly accelerated.
- C- Configuring user and website watchlists so the User Activity dashboard will highlight unwanted user actions.

| D- Use the Access Anomalies dashboard to identify unusual protocols being used to access corporate sites. |  |
|----------------------------------------------------------------------------------------------------|--|
|                                                                                                    |  |
| Answer:                                                                                                   |  |
| С                                                                                                    |  |
|                                                                                                    |  |
| Question 6                                                                                                |  |
| Question Type: MultipleChoice                                                                             |  |
| Which of the following is part of tuning correlation searches for a new ES installation?  Options:        |  |
| A- Configuring correlation notable event index.                                                           |  |
| B- Configuring correlation permissions.                                                                   |  |
| C- Configuring correlation adaptive responses.                                                            |  |
| D- Configuring correlation result storage.                                                                |  |
|                                                                                                    |  |
| Answer:                                                                                                   |  |
|                                                                                                    |  |
|                                                                                                    |  |

### **Question Type:** MultipleChoice

What do threat gen searches produce?

### **Options:**

- A- Threat Intel in KV Store collections.
- B- Threat correlation searches.
- C- Threat notables in the notable index.
- **D-** Events in the threat\_activity index.

### **Answer:**

D

### **Explanation:**

### **Question Type:** MultipleChoice

Which of the following steps will make the Threat Activity dashboard the default landing page in ES?

### **Options:**

- A- From the Edit Navigation page, drag and drop the Threat Activity view to the top of the page.
- B- From the Preferences menu for the user, select Enterprise Security as the default application.
- C- From the Edit Navigation page, click the 'Set this as the default view' checkmark for Threat Activity.
- D- Edit the Threat Activity view settings and checkmark the Default View option.

#### **Answer:**

C

### **Question Type:** MultipleChoice

What is an example of an ES asset?

### **Options:**

- A- MAC address
- **B-** User name
- C- Server
- D- People

#### **Answer:**

Α

### To Get Premium Files for SPLK-3001 Visit

https://www.p2pexams.com/products/splk-3001

### **For More Free Questions Visit**

https://www.p2pexams.com/splunk/pdf/splk-3001

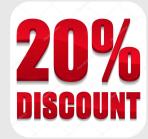